# Package 'EGAD'

May 15, 2024

<span id="page-0-0"></span>Type Package

Title Extending guilt by association by degree

Version 1.32.0

Date 2016-04-20

Description The package implements a series of highly efficient tools to calculate functional properties of networks based on guilt by association methods.

License GPL-2

Depends  $R(>= 3.5)$ 

Imports gplots, Biobase, GEOquery, limma, impute, RColorBrewer, zoo, igraph, plyr, MASS, RCurl, methods

Suggests knitr, testthat, rmarkdown, markdown

VignetteBuilder rmarkdown

RoxygenNote 7.1.1

LazyData true

LazyDataCompression gzip

Encoding UTF-8

- biocViews Software, FunctionalGenomics, SystemsBiology, GenePrediction, FunctionalPrediction, NetworkEnrichment, GraphAndNetwork, Network
- Author Sara Ballouz [aut, cre], Melanie Weber [aut, ctb], Paul Pavlidis [aut], Jesse Gillis [aut, ctb]

Maintainer Sara Ballouz <sarahballouz@gmail.com>

git\_url https://git.bioconductor.org/packages/EGAD

git\_branch RELEASE\_3\_19

git\_last\_commit 7017afd

git\_last\_commit\_date 2024-04-30

Repository Bioconductor 3.19

Date/Publication 2024-05-15

# **Contents**

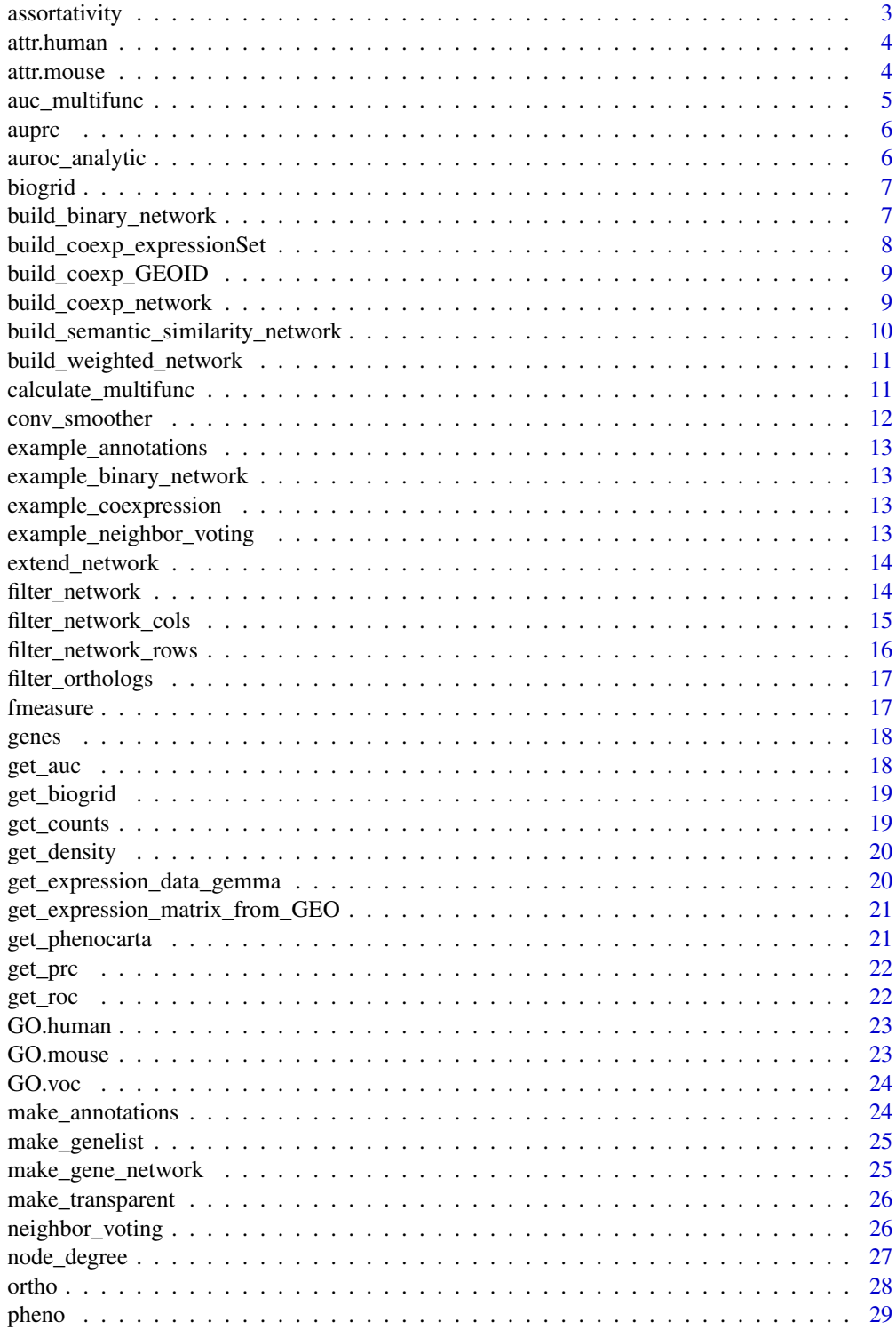

# <span id="page-2-0"></span>assortativity 3

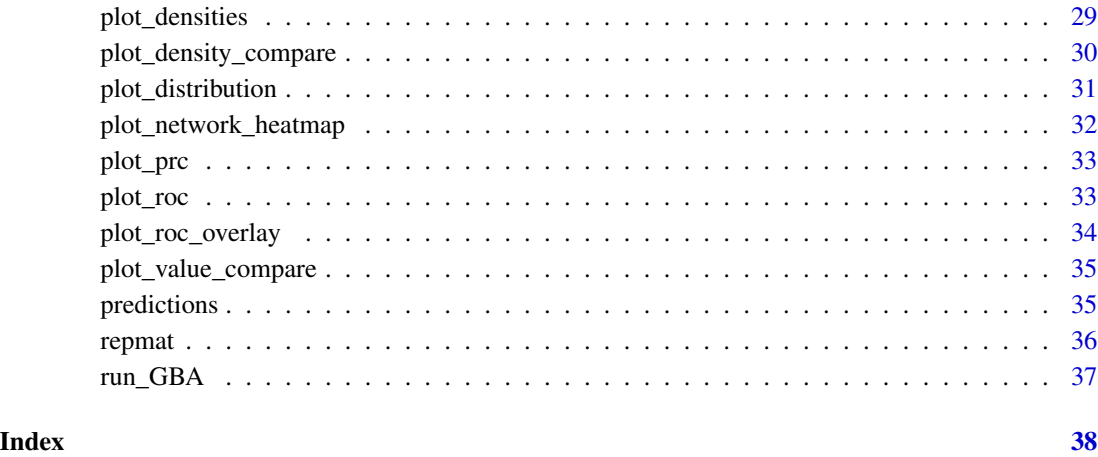

assortativity *Calculating network assortativity*

# Description

The function calculates the assortativity of a network, that measures the preference of interactions between similar nodes. As in most literature, 'similarity' is here defined in terms of node degrees.

# Usage

assortativity(network)

# Arguments

network matrix indicating network structure (symmetric)

#### Value

Numeric value

```
network <- matrix( sample(c(0,1),36, replace=TRUE), nrow=6,byrow=TRUE)
assort_value <- assortativity(network)
```
<span id="page-3-0"></span>

A dataset containing identifiers for gene transcripts

#### Format

A data frame with 60483 rows and 10 variables:

chr chromosome

start chromosomal start position, in base pairs

end chromosomal end position, in base pairs

strand chromosomal strand, + or -

un unknown

ensemblID ENSEMBL identifier

type type of transcript

stat status of transcript

name HUGO identifier

entrezID Entrez identifier

@source [ftp://ftp.sanger.ac.uk/pub/gencode/Gencode\\_human/release\\_22/](ftp://ftp.sanger.ac.uk/pub/gencode/Gencode_human/release_22/)

attr.mouse *Mouse GENCODE annotations (M7)*

#### Description

A dataset containing identifiers for gene transcripts

# Format

A data frame with 46517 rows and 10 variables:

chr chromosome

start chromosomal start position, in base pairs

end chromosomal end position, in base pairs

strand chromosomal strand, + or -

un unknown

ensemblID ENSEMBL identifier

type type of transcript

<span id="page-4-0"></span>stat status of transcript name HUGO identifier

entrezID Entrez identifier

@source [ftp://ftp.sanger.ac.uk/pub/gencode/Gencode\\_mouse/release\\_M7/](ftp://ftp.sanger.ac.uk/pub/gencode/Gencode_mouse/release_M7/)

auc\_multifunc *Calculating AUC for functional groups from ranked lists*

# Description

The function calculates the AUC for a functional group analytically using an optimal ranked list of genes that indicates association between genes and groups.

#### Usage

auc\_multifunc(annotations, optimallist)

#### Arguments

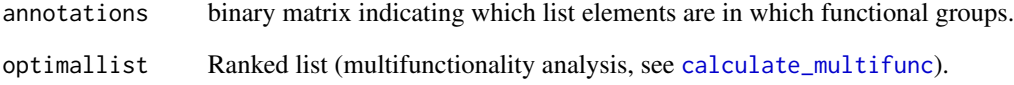

# Value

aucs array of aucs for each group in annotations

```
annotations <- c(rep(0,10))
annotations[c(1,3,5)] \leftarrow 1optimallist <- 10:1
aurocs_mf <- auc_multifunc(annotations, optimallist)
```
<span id="page-5-0"></span>

The function calculates the area under the precision-recall curve

#### Usage

auprc(scores, labels)

# Arguments

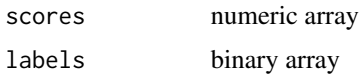

#### Value

auprc Numeric value

# Examples

labels  $\leq c$  (rep(0,10))  $labels[c(1,3,5)] < -1$ scores <- 10:1 auprc <- auprc(scores, labels)

auroc\_analytic *Area under the receiver operating characteristic curve*

# Description

The function calculates the area under the receiver operating characteristic (ROC) curve analytically

# Usage

auroc\_analytic(ranks, labels)

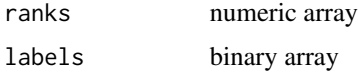

#### <span id="page-6-0"></span>biogrid 7

#### Value

auroc Numeric value

# Examples

```
labels \leq c(rep(0,10))
labels[c(1,3,5)] < -1scores <- 10:1
auroc <- auroc_analytic(scores, labels)
```
biogrid *BIOGRID v3.4.126*

#### Description

A data frame containing protein-protein interactions

#### Format

A data frame with 211506 rows and 2 variables:

entrezID\_A List of Entrez identifiers, interactor A

entrezID\_B List of Entrez identifiers, interactor B

@source <http://thebiogrid.org/>

build\_binary\_network *Builds a binary network*

#### Description

The function creates a gene-by-gene matrix with binary entries indicating interaction (1) or no interaction (0) between the genes.

#### Usage

```
build_binary_network(data, list)
```
# Arguments

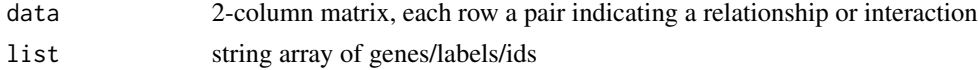

# Value

net matrix binary characterizing interactions

#### Examples

```
data <- cbind(edgeA=c('gene1','gene2'),edgeB=c('gene3','gene3'))
list <- c('gene1','gene2','gene3')
network <- build_binary_network(data,list)
```
build\_coexp\_expressionSet

*Builds a coexpression network from an expressionSet*

# Description

The function generates a dense coexpression network from expression data stored in the expressionSet data type. Correlation coefficicents are used as to weight the edges of the nodes (genes). Calls [build\\_coexp\\_network](#page-8-1).

#### Usage

```
build_coexp_expressionSet(
  exprsSet,
 gene.list,
 method = "spearman",
 flag = "rank")
```
#### Arguments

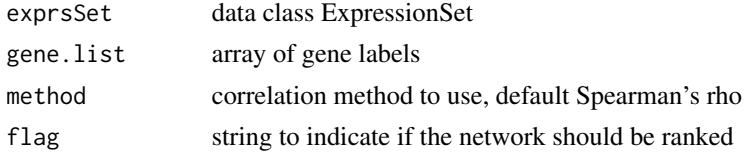

#### Value

net Matrix symmetric

```
exprs <- matrix( rnorm(1000), ncol=10,byrow=TRUE)
gene.list <- paste('gene',1:100, sep='')
sample.list <- paste('sample',1:10, sep='')
rownames(exprs) <- gene.list
colnames(exprs) <- sample.list
network <- build_coexp_expressionSet(exprs, gene.list, method='pearson')
```
<span id="page-7-0"></span>

<span id="page-8-0"></span>build\_coexp\_GEOID *Builds a coexpression network given a GEO ID*

#### Description

The function generates a dense coexpression network from expression data stored in GEO. The expression data is downloaded from GEO. Correlation coefficicents are used as to weight the edges of the nodes (genes). Calls [get\\_expression\\_matrix\\_from\\_GEO](#page-20-1) and [build\\_coexp\\_network](#page-8-1).

# Usage

```
build_coexp_GEOID(gseid, gene.list, method = "spearman", flag = "rank")
```
### Arguments

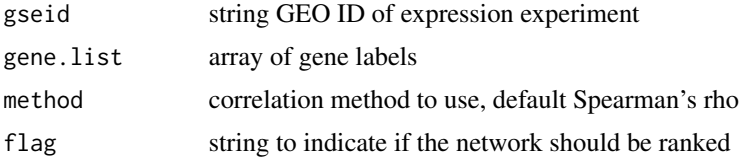

# Value

net Matrix symmetric

<span id="page-8-1"></span>build\_coexp\_network *Builds a coexpression network from an expressionSet*

#### Description

The function generates a dense coexpression network from expression data stored as a matrix, with the genes as row labels, and samples as column labels. Correlation coefficicents are used as to weight the edges of the nodes (genes). Calls [cor](#page-0-0).

#### Usage

```
build_coexp_network(exprs, gene.list, method = "spearman", flag = "rank")
```
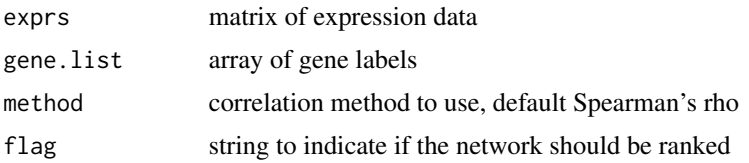

# Value

net Matrix symmetric

# Examples

```
exprs <- matrix( rnorm(1000), ncol=10,byrow=TRUE)
gene.list <- paste('gene',1:100, sep='')
sample.list <- paste('sample',1:10, sep='')
rownames(exprs) <- gene.list
colnames(exprs) <- sample.list
network <- build_coexp_network(exprs, gene.list)
```
build\_semantic\_similarity\_network *Builds a semantic similarity network*

# Description

The function builds a semantic similarity network given a data and labels

#### Usage

```
build_semantic_similarity_network(genes.labels, genes)
```
# Arguments

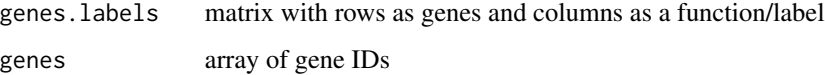

#### Value

net Numeric value

```
genes.labels <- matrix( sample(c(0,1), 100, replace=TRUE),ncol=10,nrow=10)
rownames(genes.labels) <- 1:10
genes <- 1:10
net <- build_semantic_similarity_network(genes.labels, genes)
```
<span id="page-9-0"></span>

<span id="page-10-0"></span>build\_weighted\_network

*Builds a weighted network*

# Description

The function creates a gene-by-gene matrix with binary entries indicating interaction (1) or no interaction (0) between the genes.

#### Usage

build\_weighted\_network(data, list)

#### Arguments

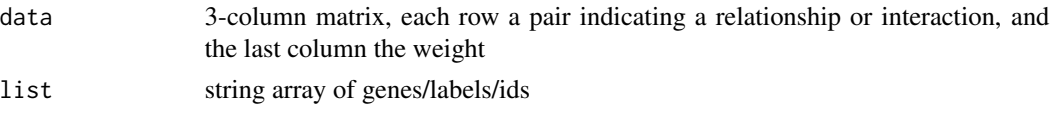

#### Value

net matrix characterizing interactions

#### Examples

```
data <- cbind(edgeA=c('gene1','gene2'),edgeB=c('gene3','gene3'), weight=c(0.5, 0.9))
list <- c('gene1','gene2','gene3')
network <- build_weighted_network(data,list)
```
<span id="page-10-1"></span>calculate\_multifunc *Performing multifunctionality analysis*

# Description

The function performs multifunctionality analysis ([1]) for a set of annotated genes and creates a rank based optimallist. For annotations use an ontology that is large enough to serve as a prior (e.g. GO, Phenocarta).

#### Usage

calculate\_multifunc(genes.labels)

#### Arguments

genes.labels Annotation matrix

# <span id="page-11-0"></span>Value

gene.mfs Returns matrix with evaluation of gene function prediction by given labels:

# Examples

```
genes.labels <- matrix( sample(c(0,1), 100, replace=TRUE),ncol=10,nrow=10)
rownames(genes.labels) = paste('gene', 1:10, sep='')
colnames(genes.labels) = paste('label', 1:10, sep='')
mf <- calculate_multifunc(genes.labels)
```
conv\_smoother *Plot smoothed curve*

# Description

The function plots a smoothed curve using the [convolve](#page-0-0) function.

#### Usage

```
conv_smoother(X, Y, window, raw = FALSE, output = FALSE, ...)
```
#### Arguments

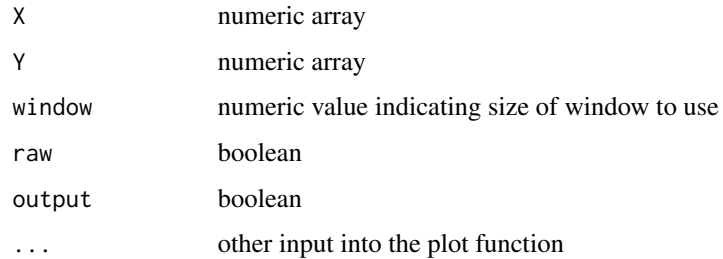

#### Value

smoothed X,Y and std Y matrix

```
x \le -1:1000y <- rnorm(1000)
conv <- conv_smoother(x,y,10)
```
<span id="page-12-0"></span>example\_annotations *Example of annotations*

# Description

This dataset includes

example\_binary\_network

*Example of binary network*

# Description

This dataset includes

# Format

Matrices and vectors

example\_coexpression *Example of binary network*

# Description

This dataset includes

# Format

Matrices and vectors

example\_neighbor\_voting

*Example of binary network*

# Description

This dataset includes

# Format

entrezID chromosomal start position, in base pairs name HUGO gene identifier species species disease disease

<span id="page-13-0"></span>

The function extends a binary network by using the inverse of the path length between nodes as a weighted edge

#### Usage

extend\_network(net, max = 6)

# Arguments

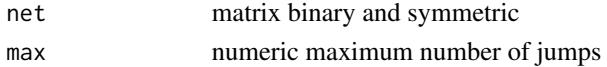

#### Value

ext\_net matrix dense and symmetric

#### Examples

```
net <- matrix( sample(c(0,1),36, replace=TRUE), nrow=6,byrow=TRUE)
ext_net <- extend_network(net)
```
filter\_network *Filter on matrix*

#### Description

The function filters out the rows or columns of a matrix such that the size of the group is exclusively between given min and max values

# Usage

```
filter_network(network, flag = 1, min = 0, max = 1, ids = NA)
```
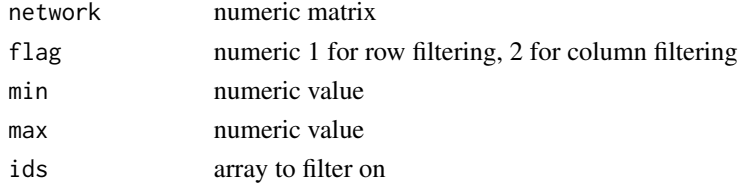

# <span id="page-14-0"></span>filter\_network\_cols 15

#### Value

network numeric matrix

#### Examples

```
net <- matrix( rnorm(10000), nrow=100)
filt_net <- filter_network(net,1,10,100)
```
filter\_network\_cols *Filter on columns*

#### Description

The function filters out the columns of a matrix such that the size of the group is exclusively between given min and max values

#### Usage

```
filter_network_cols(network, min = 0, max = 1, ids = NA)
```
#### Arguments

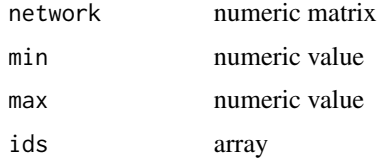

#### Value

network numeric matrix

```
genes.labels <- matrix( sample( c(0,1), 10000, replace=TRUE), nrow=100)
rownames(genes.labels) = paste('gene', 1:100, sep='')
colnames(genes.labels) = paste('function', 1:100, sep='')
genes.labels <- filter_network_cols(genes.labels,50,200)
```

```
genes.labels <- matrix( sample( c(0,1), 10000, replace=TRUE), nrow=100)
rownames(genes.labels) = paste('gene', 1:100, sep='')
colnames(genes.labels) = paste('function', 1:100, sep='')
genes.labels <- filter_network_cols(genes.labels,ids = paste('function', 1:20, sep=''))
```
<span id="page-15-0"></span>The function filters out the rows of a matrix such that the size of the group is exclusively between given min and max values

# Usage

```
filter_network_rows(network, min = 0, max = 1, ids = NA)
```
# Arguments

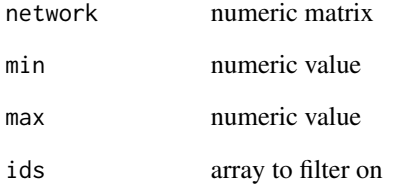

#### Value

network numeric matrix

```
genes.labels <- matrix( sample( c(0,1), 10000, replace=TRUE), nrow=100)
rownames(genes.labels) = paste('gene', 1:100, sep='')
colnames(genes.labels) = paste('function', 1:100, sep='')
genes.labels <- filter_network_rows(genes.labels,50,200)
genes.labels <- matrix( sample( c(0,1), 10000, replace=TRUE), nrow=100)
rownames(genes.labels) = paste('gene', 1:100, sep='')
colnames(genes.labels) = paste('function', 1:100, sep='')
genes.labels <- filter_network_rows(genes.labels,ids = paste('gene', 1:20, sep=''))
```
<span id="page-16-0"></span>filter\_orthologs *Filter on orthologs*

#### Description

The function filters away the labels for the genes that are not in the orthologs list

#### Usage

filter\_orthologs(annotations, genelist, orthologs)

#### Arguments

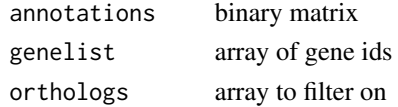

#### Value

annotations\_filtered binary matrix

#### Examples

```
genes.labels <- matrix( sample( c(0,1), 1000, replace=TRUE), nrow=100)
rownames(genes.labels) = paste('gene', 1:100, sep='')
colnames(genes.labels) = paste('function', 1:10, sep='')
gene.list <- paste('gene', 1:100, sep='')
orthologs <- paste('gene', (1:50)*2, sep='')
genes.labels.filt <- filter_orthologs(genes.labels, gene.list, orthologs)
```
fmeasure *Fmeasure of precision-recall*

# Description

The function calculates fmeasure for a given beta of a precision-recall curve

#### Usage

fmeasure(recall, precis, beta = 1)

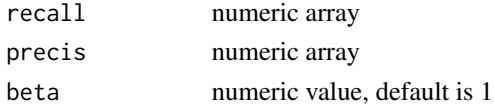

# Value

fmeasure Numeric value

# Examples

```
labels \leq c (rep(0,10))
labels[c(1,3,5)] < -1scores <- 10:1
prc <- get_prc(scores, labels)
fm <- fmeasure(prc[,1], prc[,2])
```
genes *Genes from BIOGRID v3.4.126*

# Description

An array containing identifiers for genes in biogrid

# Format

Array

genes List of Entrez identifiers

@source <http://thebiogrid.org/>

get\_auc *Calculates the area under a curve*

# Description

The function calculates the area under the curve defined by x and y

# Usage

get\_auc(x, y)

# Arguments

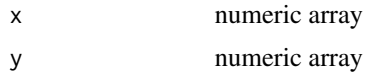

# Value

auc numeric value

<span id="page-17-0"></span>

# <span id="page-18-0"></span>get\_biogrid 19

# Examples

```
x < -1:100y \le -1:100auc \leq get_auc(x,y)
```
# get\_biogrid *Downloading and filtering BIOGRID*

# Description

The function downloads the specifed version of biogrid for a particular taxon

# Usage

```
get_biogrid(species = "9606", version = "3.5.181", interactions = "physical")
```
# Arguments

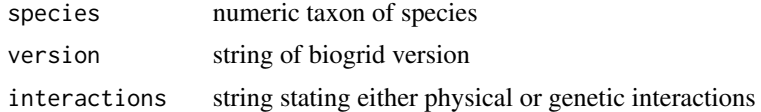

# Value

biogrid data.frame with interactions

get\_counts *Get counts*

# Description

The function formats the count distribution from the histogram function

#### Usage

get\_counts(hist)

## Arguments

hist histogram

#### Value

x,y

# Examples

```
x <- runif(1000)
counts <- get_counts( hist(x, plot=FALSE))
```
get\_density *Get density*

#### Description

The function formats the density distribution from the histogram function

#### Usage

get\_density(hist)

# Arguments

hist histogram

# Value

array

#### Examples

```
x <- runif(1000)
density <- get_density( hist(x, plot=FALSE))
```
get\_expression\_data\_gemma

*Obtain expression matrix from the GEMMA database*

# Description

The function downloads and parses the expression matrix from the GEMMA database, specified by the GEO ID

# Usage

get\_expression\_data\_gemma(gseid, filtered = "true")

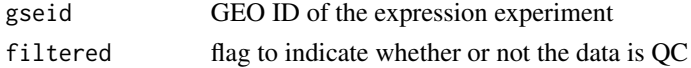

<span id="page-19-0"></span>

# <span id="page-20-0"></span>Value

list of genes and the expression matrix

<span id="page-20-1"></span>get\_expression\_matrix\_from\_GEO

*Obtain expression matrix from GEO database*

#### Description

The function downloads and parses the expression matrix from the GEO file specified by the GEO ID

# Usage

get\_expression\_matrix\_from\_GEO(gseid)

#### Arguments

gseid GEO ID of the expression experiment

#### Value

list of genes and the expression matrix

get\_phenocarta *Downloading and filtering Phenocarta*

# Description

The function downloads the latest version of phenocarta

# Usage

```
get_phenocarta(species = "human", type = "all")
```
# Arguments

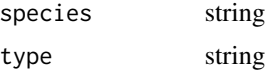

# Value

data data.frame with phenocarta data

<span id="page-21-0"></span>

The function calculates the recall and precision

#### Usage

get\_prc(ranks, labels)

# Arguments

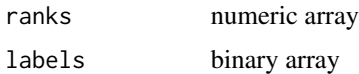

#### Value

recall,precision numeric arrays

# Examples

labels  $\leq$  c(rep(0,10))  $labels[c(1,3,5)] < -1$ scores <- 10:1 ranks <- rank(scores) prc <- get\_prc(ranks, labels)

get\_roc *Build receiver operating characteristic curve*

# Description

The function calculates the FPR and TRPR for the receiver operating characteristic (ROC)

# Usage

get\_roc(ranks, labels)

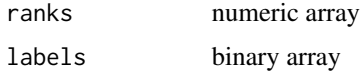

#### <span id="page-22-0"></span>GO.human 23

# Value

FPR,TPR numeric arrays

#### Examples

```
labels \leftarrow c(rep(\emptyset,1\emptyset))labels[c(1,3,5)] < -1scores <- 10:1
ranks <- rank(scores)
roc <- get_roc(ranks, labels)
```
GO.human *GO - human*

# Description

A dataset of the gene GO associations

#### Format

A data frame with 2511938 rows and 4 variables:

name gene symbol entrezID entrez identifier GO gene ontology term ID evidence evidence code

@source <http://geneontology.org/>

GO.mouse *GO - mouse*

# Description

A dataset of the gene GO associations

# Format

A data frame with 2086086 rows and 4 variables:

name gene symbol entrezID entrez identifier GO gene ontology term ID evidence evidence code

@source <http://geneontology.org/>

<span id="page-23-0"></span>

A dataset of the gene ontology vocabulary

#### Format

A data frame with 42266 rows and 3 variables:

GOID GO identifier term GO description domain GO domain

@source <http://geneontology.org/>

make\_annotations *Creating gene annotations*

#### Description

The function annotates a list of genes according to a given ontology. It creates a binary matrix associating genes (rows) with labels (columns).

# Usage

make\_annotations(data, listA, listB)

#### Arguments

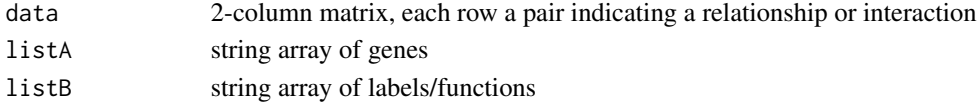

#### Value

net matrix binary

```
gene.list <- paste('gene', 1:100, sep='')
labels.list <- paste('labels', 1:10, sep='')
data <- matrix(0,nrow=100, ncol=2)
data[,1] <- sample(gene.list, 100, replace=TRUE)
data[,2] <- sample(labels.list, 100, replace=TRUE)
net <- make_annotations(data, gene.list, labels.list)
```
<span id="page-24-0"></span>

The function extracts the list of all genes in the data set

# Usage

```
make_genelist(gene_data_interacting)
```
#### Arguments

gene\_data\_interacting 2-column matrix, each row a pair indicating a relationship or interaction

# Value

list array of data labels

#### Examples

```
gene.list <- paste('gene', 1:100, sep='')
data <- matrix(0,nrow=100, ncol=2)
data[,1] <- sample(gene.list, 50, replace=TRUE)
data[,2] <- sample(gene.list, 50, replace=TRUE)
genes <- make_genelist(data)
```
make\_gene\_network *Creating gene-by-gene network*

# Description

The function creates a gene-by-gene matrix with binary entries indicating interaction (1) or no interaction (0) between the genes.

# Usage

```
make_gene_network(data, list)
```
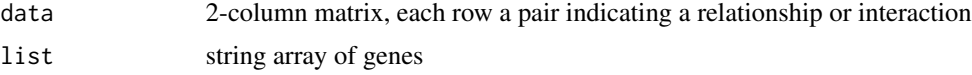

# <span id="page-25-0"></span>Value

net matrix binary characterizing interactions

# Examples

```
gene.list <- paste('gene', 1:100, sep='')
data <- matrix(0,nrow=100, ncol=2)
data[,1] <- sample(gene.list, 100)
data[,2] <- sample(gene.list, 100)
net <- make_gene_network(data, gene.list)
```
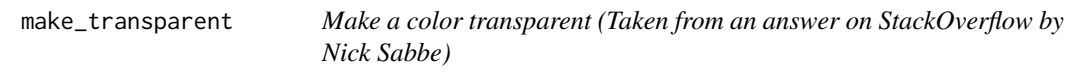

#### Description

Make a color transparent (Taken from an answer on StackOverflow by Nick Sabbe)

#### Usage

```
make_transparent(color, alpha = 100)
```
#### Arguments

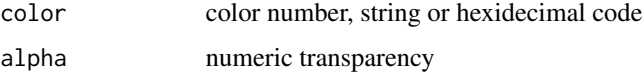

# Value

someColor rgb

<span id="page-25-1"></span>neighbor\_voting *Evaluating Gene Function Prediction*

# Description

The function performs gene function prediction based on 'guilt by association' using cross validation ([1]). Performance and significance are evaluated by calculating the AUROC or AUPRC of each functional group.

<span id="page-26-0"></span>node\_degree 27

### Usage

```
neighbor_voting(
  genes.labels,
  network,
  nFold = 3,
  output = "AUROC",
  FLAG_DRAW = FALSE
)
```
#### Arguments

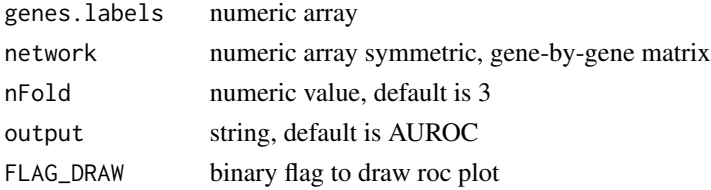

# Value

scores numeric matrix with a row for each gene label and columns auc: the average area under the ROC or PR curve for the neighbor voting predictor across cross validation replicates avg\_node\_degree: the average node degree degree\_null\_auc: the area the ROC or PR curve for the node degree predictor

# Examples

```
genes.labels <- matrix( sample( c(0,1), 1000, replace=TRUE), nrow=100)
rownames(genes.labels) = paste('gene', 1:100, sep='')
colnames(genes.labels) = paste('function', 1:10, sep='')
net <- cor( matrix( rnorm(10000), ncol=100), method='spearman')
rownames(net) <- paste('gene', 1:100, sep='')
colnames(net) <- paste('gene', 1:100, sep='')
aurocs <- neighbor_voting(genes.labels, net, output = 'AUROC')
avgprcs <- neighbor_voting(genes.labels, net, output = 'PR')
```

```
node_degree Calculate node degree
```
#### Description

The function calculates the node degree of a network

#### Usage

node\_degree(net)

<span id="page-27-0"></span>28 orthogonal control of the control of the control of the control of the control of the control of the control of the control of the control of the control of the control of the control of the control of the control of th

### Arguments

net numeric matrix

#### Value

node\_degree numeric array

# Examples

```
net <- cor( matrix(rnorm(1000), ncol=10))
n < -10net <- matrix(rank(net, na.last = 'keep', ties.method = 'average'), nrow = n, ncol = n)
net <- net/max(net, na.rm=TRUE)
nd <- node_degree(net)
```
ortho *Gene orthologs*

# Description

A list containing identifiers for the subsets of gene orthologs

#### Format

List orthologs for 5 species

dros List of Entrez identifiers, Drosophila

celeg List of Entrez identifiers, C. elegans

yeast List of Entrez identifiers, Yeast

mouse List of Entrez identifiers, Mouse

zf List of Entrez identifiers, Zebrafish

@source <http://useast.ensembl.org/index.html/>

<span id="page-28-0"></span>

A dataset of gene disease associations

### Format

A data frame with 142272 rows and 4 variables:

entrezID chromosomal start position, in base pairs name HUGO gene identifier species species disease disease

@source <http://www.chibi.ubc.ca/Gemma/phenotypes.html>

plot\_densities *Plot densities*

# Description

The function plots multiple density curves and compares their modes

# Usage

```
plot_densities(
 hists,
  id,
  col = c("lightgrey"),
 xlab = "",
 ylab = "Density",
 mode = "hist"
)
```
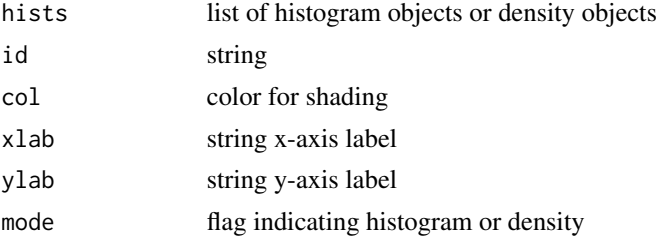

# Value

null

# Examples

```
aurocsA <- density((runif(1000)+runif(1000)+runif(1000)+runif(1000))/4)
aurocsB <- density((runif(1000)+runif(1000)+runif(1000))/3)
aurocsC <- density(runif(1000))
hists <- list(aurocsA, aurocsB, aurocsC)
temp <- plot_densities(hists,'', mode='density')
```
plot\_density\_compare *Plot density comparisons*

# Description

The function plots two density curves and compares their modes

# Usage

```
plot_density_compare(
  aucA,
  aucB,
 col = "lightgrey",
  xlab = "AUROC (neighbor voting)",
 ylab = "Density",
 mode = TRUE\mathcal{L}
```
# Arguments

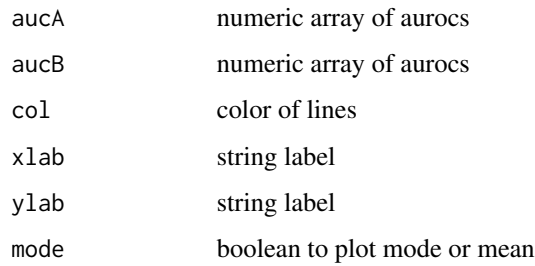

#### Value

null

<span id="page-29-0"></span>

# <span id="page-30-0"></span>plot\_distribution 31

# Examples

```
aurocsA <- (runif(1000)+runif(1000)+runif(1000)+runif(1000))/4
aurocsB <- runif(1000)
plot_density_compare(aurocsA, aurocsB)
```
plot\_distribution *Plot distribution histogram*

# Description

The function plots a the distribution of AUROCs

#### Usage

```
plot_distribution(
  auc,
 b = 20,col = "lightgrey",
 xlab = "",
 ylab = "Density",
 xlim = c(0.4, 1),ylim = c(0, 5),med = TRUE,avg = TRUE,density = TRUE,
 bars = FALSE
)
```
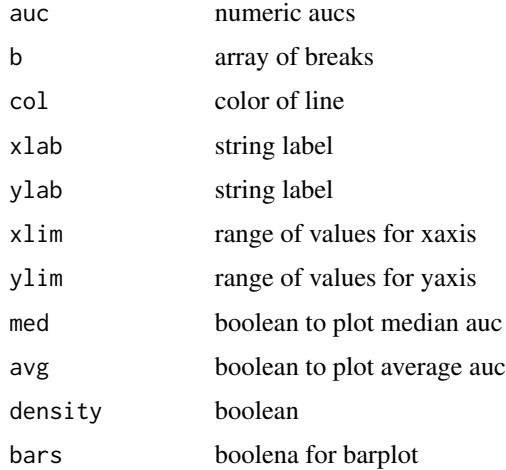

# Value

auc list and quartiles

# Examples

```
aurocs <- (runif(1000)+runif(1000)+runif(1000)+runif(1000))/4
d <- plot_distribution(aurocs)
```
plot\_network\_heatmap *Plot network heatmap*

# Description

The function draws a heatmap to visualize a network

#### Usage

```
plot_network_heatmap(net, colrs)
```
# Arguments

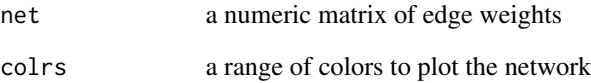

#### Value

null

```
network <- cor(matrix( rnorm(10000), nrow=100))
plot_network_heatmap(network)
```
<span id="page-31-0"></span>

<span id="page-32-0"></span>

The function calculates the precision and recall and plots the curve

#### Usage

plot\_prc(scores, labels)

#### Arguments

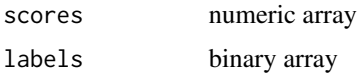

#### Value

prc numeric arrays

# Examples

 $labels \leftarrow c(rep(\emptyset,1\emptyset))$  $labels[c(1,3,5)] < -1$ scores <- 10:1 roc <- plot\_prc(scores, labels)

plot\_roc *Plot receiver operating characteristic curve*

# Description

The function calculates the FPR and TRPR for the receiver operating characteristic (ROC) and plots the curve

# Usage

plot\_roc(scores, labels)

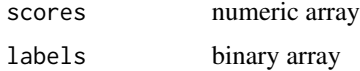

### Value

FPR,TPR numeric arrays

#### Examples

```
labels \leq c (rep(0,10))
labels[c(1,3,5)] < -1scores <- 10:1
roc <- plot_roc(scores, labels)
```
plot\_roc\_overlay *Plot ROC overlay*

# Description

The function plots a density overlay of ROCs given the scores and labels

# Usage

plot\_roc\_overlay(scores.mat, labels.mat, nbins = 100)

#### Arguments

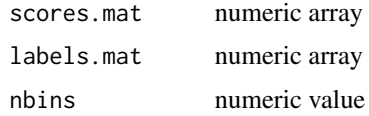

# Value

list of Z(matrix) and roc\_sum (average ROC curve)

#### Examples

```
genes.labels <- matrix( c(rep(1, 1000), rep(0,9000)), nrow=1000, byrow=TRUE)
rownames(genes.labels) = paste('gene', 1:1000, sep='')
colnames(genes.labels) = paste('function', 1:10, sep='')
scores <- matrix( rnorm(10000), nrow=1000)
scores <- apply(scores, 2, rank)
rownames(scores) = paste('gene', 1:1000, sep='')
colnames(scores) = paste('function', 1:10, sep='')
```
z <- plot\_roc\_overlay(scores, genes.labels)

<span id="page-33-0"></span>

<span id="page-34-0"></span>The function plots a scatter

### Usage

```
plot_value_compare(
  aucA,
  aucB,
 xlab = "AUROC",ylab = "AUROC",
 xlim = c(0, 1),ylim = c(0, 1)\mathcal{L}
```
# Arguments

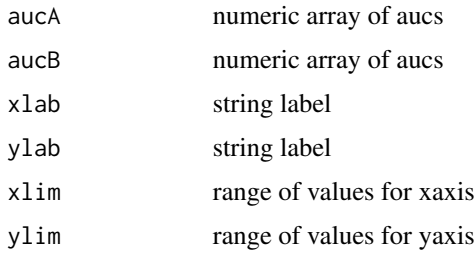

#### Value

null

predictions *Performing Gene Function Prediction*

# Description

The function performs gene function prediction on the whole data set using the 'guilt by association' principle ([1]).

#### Usage

predictions(genes.labels, network)

<span id="page-35-0"></span>36 repmat

# Arguments

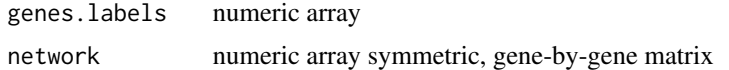

## Value

scores numeric matrix

# Examples

```
genes.labels <- matrix( sample( c(0,1), 1000, replace=TRUE), nrow=100)
rownames(genes.labels) = paste('gene', 1:100, sep='')
colnames(genes.labels) = paste('function', 1:10, sep='')
net <- cor( matrix( rnorm(10000), ncol=100), method='spearman')
rownames(net) <- paste('gene', 1:100, sep='')
colnames(net) <- paste('gene', 1:100, sep='')
```

```
preds <- predictions(genes.labels, net)
```
repmat *Rep function for matrices*

# Description

The function generates a matrix by binding the columns and rows

#### Usage

repmat(X, m, n)

#### Arguments

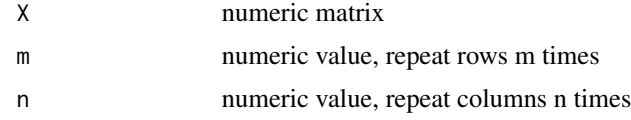

# Value

list of genes and the expression matrix

```
genes.labels <- matrix( sample( c(0,1), 1000, replace=TRUE), nrow=100)
expand <- repmat( genes.labels, 1,2)
```
<span id="page-36-0"></span>

The function runs and evaluates gene function prediction based on the 'guilt by association'-principle using neighbor voting ([neighbor\\_voting](#page-25-1)) [1]. As a measure of performance and significance of results, AUCs of all evaluated functional groups are calculated.

## Usage

```
run_GBA(network, labels, min = 20, max = 1000, nfold = 3)
```
# Arguments

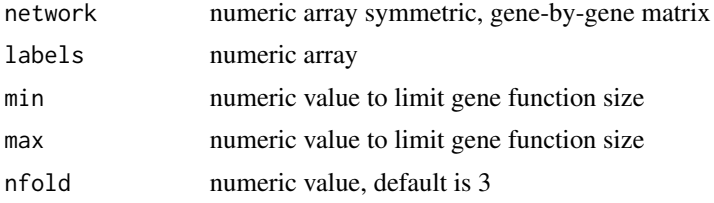

# Value

list roc.sub, genes, auroc

```
genes.labels <- matrix( sample( c(0,1), 1000, replace=TRUE), nrow=100)
rownames(genes.labels) = paste('gene', 1:100, sep='')
colnames(genes.labels) = paste('function', 1:10, sep='')
net <- cor( matrix( rnorm(10000), ncol=100), method='spearman')
rownames(net) <- paste('gene', 1:100, sep='')
colnames(net) <- paste('gene', 1:100, sep='')
gba <- run_GBA(net, genes.labels, min=10)
```
# <span id="page-37-0"></span>Index

∗ AUC auc\_multifunc, [5](#page-4-0) ∗ AUROC plot\_distribution, [31](#page-30-0) ∗ ExpressionSet build\_coexp\_expressionSet, [8](#page-7-0) build\_coexp\_network, [9](#page-8-0) ∗ FPR get\_roc, [22](#page-21-0) plot\_roc, [33](#page-32-0) ∗ GEMMA get\_expression\_data\_gemma, [20](#page-19-0) ∗ GEO build\_coexp\_GEOID, [9](#page-8-0) get\_expression\_data\_gemma, [20](#page-19-0) get\_expression\_matrix\_from\_GEO, [21](#page-20-0) ∗ GSE build\_coexp\_GEOID, [9](#page-8-0) get\_expression\_data\_gemma, [20](#page-19-0) get\_expression\_matrix\_from\_GEO, [21](#page-20-0) ∗ PRC plot\_prc, [33](#page-32-0) ∗ ROC auroc\_analytic, [6](#page-5-0) get\_roc, [22](#page-21-0) plot\_distribution, [31](#page-30-0) plot\_roc, [33](#page-32-0) plot\_roc\_overlay, [34](#page-33-0) ∗ TPR get\_roc, [22](#page-21-0) plot\_roc, [33](#page-32-0) ∗ analytic auroc\_analytic, [6](#page-5-0) ∗ annotations filter\_orthologs, [17](#page-16-0) make\_annotations, [24](#page-23-0) ∗ area auprc, [6](#page-5-0) auroc\_analytic, [6](#page-5-0)

get\_auc, [18](#page-17-0) ∗ association neighbor\_voting, [26](#page-25-0) predictions, [35](#page-34-0) run\_GBA, [37](#page-36-0) ∗ assortativity assortativity, [3](#page-2-0) ∗ a get\_auc, [18](#page-17-0) ∗ biogrid get\_biogrid, [19](#page-18-0) ∗ by neighbor\_voting, [26](#page-25-0) predictions, [35](#page-34-0) run\_GBA, [37](#page-36-0) ∗ characteristic auroc\_analytic, [6](#page-5-0) get\_roc, [22](#page-21-0) plot\_roc, [33](#page-32-0) ∗ coexpression build\_coexp\_expressionSet, [8](#page-7-0) build\_coexp\_GEOID, [9](#page-8-0) build\_coexp\_network, [9](#page-8-0) ∗ cross neighbor\_voting, [26](#page-25-0) run\_GBA, [37](#page-36-0) ∗ curve get\_auc, [18](#page-17-0) ∗ degree node\_degree, [27](#page-26-0) ∗ dense build\_coexp\_expressionSet, [8](#page-7-0) build\_coexp\_GEOID, [9](#page-8-0) build\_coexp\_network, [9](#page-8-0) ∗ density plot\_densities, [29](#page-28-0) ∗ distribution plot\_distribution, [31](#page-30-0) ∗ download

#### INDEX  $39$

```
get_biogrid, 19
    get_phenocarta, 21
∗ evaluation
    calculate_multifunc, 11
    neighbor_voting, 26
    run_GBA, 37
∗ evalutation
    auc_multifunc, 5
∗ experiment
    get_expression_data_gemma, 20
    get_expression_matrix_from_GEO, 21
∗ expressionSet
    build_coexp_expressionSet, 8
    build_coexp_network, 9
∗ expression
    get_expression_data_gemma, 20
    get_expression_matrix_from_GEO, 21
∗ extended
    extend_network, 14
∗ extract
    make_genelist, 25
∗ filter
    filter_network, 14
    filter_network_cols, 15
    filter_network_rows, 16
    filter_orthologs, 17
∗ fmeasure
    fmeasure, 17
∗ function
    calculate_multifunc, 11
    24
    neighbor_voting, 26
    predictions, 35
    run_GBA, 37
∗ gene-by-gene
    build_binary_network, 7
    build_weighted_network, 11
    make_gene_network, 25
∗ gene
    calculate_multifunc, 11
    make_annotations, 24
    make_genelist, 25
    neighbor_voting, 26
    predictions, 35
    run_GBA, 37
∗ guilt
    neighbor_voting, 26
    predictions, 35
```
run\_GBA, [37](#page-36-0) ∗ heatmap plot\_network\_heatmap, [32](#page-31-0) ∗ histogram get\_counts, [19](#page-18-0) get\_density, [20](#page-19-0) ∗ igraph extend\_network, [14](#page-13-0) ∗ image plot\_network\_heatmap, [32](#page-31-0) ∗ interaction build\_binary\_network, [7](#page-6-0) build\_weighted\_network, [11](#page-10-0) make\_gene\_network, [25](#page-24-0) ∗ jaccard build\_semantic\_similarity\_network, [10](#page-9-0) ∗ labels make\_annotations, [24](#page-23-0) ∗ length extend\_network, [14](#page-13-0) ∗ list make\_genelist, [25](#page-24-0) ∗ matrix repmat, [36](#page-35-0) ∗ mean get\_auc, [18](#page-17-0) ∗ metric auprc, [6](#page-5-0) auroc\_analytic, [6](#page-5-0) get\_roc, [22](#page-21-0) node\_degree, [27](#page-26-0) plot\_prc, [33](#page-32-0) plot\_roc, [33](#page-32-0) ∗ multifunctionality auc\_multifunc, [5](#page-4-0) ∗ neighbor neighbor\_voting, [26](#page-25-0) predictions, [35](#page-34-0) run\_GBA, [37](#page-36-0) ∗ network assortativity, [3](#page-2-0) build\_binary\_network, [7](#page-6-0) build\_coexp\_expressionSet, [8](#page-7-0) build\_coexp\_GEOID, [9](#page-8-0) build\_coexp\_network, [9](#page-8-0) build\_semantic\_similarity\_network, [10](#page-9-0)

40 INDEX

```
build_weighted_network, 11
    extend_network, 14
    filter_network, 14
    filter_network_cols, 15
    filter_network_rows, 16
    make_gene_network, 25
    node_degree, 27
    plot_network_heatmap, 32
∗ node
    node_degree, 27
∗ ontology
    calculate_multifunc, 11
    make_annotations, 24
∗ operating
    auroc_analytic, 6
    get_roc, 22
    plot_roc, 33
∗ orthologs
    filter_orthologs, 17
∗ overlay
    plot_roc_overlay, 34
∗ path
    extend_network, 14
∗ phenocarta
    get_phenocarta, 21
∗ plot
    conv_smoother, 12
    get_density, 20
    plot_densities, 29
    plot_density_compare, 30
    plot_distribution, 31
    plot_network_heatmap, 32
    plot_prc, 33
    plot_roc_overlay, 34
    plot_value_compare, 35
∗ precision-recall
    auprc, 6
    fmeasure, 17
∗ precision
    get_prc, 22
    plot_prc, 33
∗ precsion-recall
    get_prc, 22
∗ prediction
    calculate_multifunc, 11
    neighbor_voting, 26
    predictions, 35
    run_GBA, 37
```

```
∗ properties
    assortativity, 3
∗ recall
    get_prc, 22
    plot_prc, 33
∗ receiver
    auroc_analytic, 6
    get_roc, 22
    plot_roc, 33
∗ repeat
    repmat, 36
∗ repmat
    repmat, 36
∗ rolling
    get_auc, 18
∗ rows
    filter_network, 14
    filter_network_cols, 15
    filter_network_rows, 16
∗ semantic
    build_semantic_similarity_network,
         10
∗ shortest
    extend_network, 14
∗ similarity
    build_semantic_similarity_network,
         10
∗ smooth
    conv_smoother, 12
∗ topology
    assortativity, 3
    node_degree, 27
∗ to
    make_annotations, 24
∗ under
    get_auc, 18
∗ validation
    neighbor_voting, 26
    run_GBA, 37
∗ voting
    neighbor_voting, 26
    predictions, 35
    run_GBA, 37
assortativity, 3
attr.human, 4
attr.mouse, 4
auc_multifunc, 5
auprc, 6
```
#### INDEX  $41$

```
auroc_analytic, 6
biogrid, 7
build_binary_network, 7
build_coexp_expressionSet, 8
build_coexp_GEOID, 9
build_coexp_network, 8, 9, 9
build_semantic_similarity_network, 10
build_weighted_network, 11
calculate_multifunc, 5, 11
conv_smoother, 12
convolve, 12
cor, 9
example_annotations, 13
example_binary_network, 13
example_coexpression, 13
example_neighbor_voting, 13
extend_network, 14
filter_network, 14
filter_network_cols, 15
filter_network_rows, 16
filter_orthologs, 17
fmeasure, 17
genes, 18
get_auc, 18
get_biogrid, 19
get_counts, 19
get_density, 20
get_expression_data_gemma, 20
get_expression_matrix_from_GEO, 9, 21
get_phenocarta, 21
get_prc, 22
get_roc, 22
GO.human, 23
GO.mouse, 23
GO.voc, 24
make_annotations, 24
make_gene_network, 25
make_genelist, 25
make_transparent, 26
neighbor_voting, 26, 37
node_degree, 27
ortho, 28
```

```
pheno, 29
plot_densities, 29
plot_density_compare, 30
plot_distribution, 31
plot_network_heatmap, 32
plot_prc, 33
plot_roc, 33
plot_roc_overlay, 34
plot_value_compare, 35
predictions, 35
```
repmat, [36](#page-35-0) run\_GBA, [37](#page-36-0)